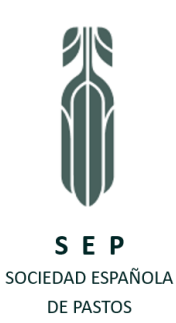

**Normas para presentación de comunicaciones en las reuniones científicas de la SEP**

**Las comunicaciones que no cumplan estas normas se devolverán al autor, que dispondrá de un plazo máximo de 10 días para su modificación.**

# **COMITE CIENTIFICO**

Las comunicaciones que cumplan las normas de tamaño y formato serán examinadas por un Comité Científico, que hará las observaciones que estime oportunas sobre su contenido. El autor dispondrá de un máximo de 15 días para modificar su comunicación siguiendo las observaciones del Comité. En caso de no estar de acuerdo deberá exponerlo razonadamente.

### **ESTRUCTURA DE LA COMUNICACION**

**Título** (centrado) **Nombre de los autores** (centrado) Dirección de los autores (centrado) **Resumen** (máximo 200 palabras) **Palabras clave** (máximo 5) **INTRODUCCIÓN MATERIAL Y MÉTODOS RESULTADOS DISCUSIÓN** (puede unirse al anterior) **CONCLUSIONES AGRADECIMIENTOS** (opcional) **REFERENCIAS BIBLIOGRÁFICAS Título en inglés** (centrado) **Summary** (resumen en inglés, máximo 200 palabras) **Key words** (palabras clave en inglés, máximo 5)

### **TAMAÑO DE LA COMUNICACION**

**Tendrá un máximo de 8 páginas**, tamaño DIN A4, incluidas las tablas, las figuras y la bibliografía. Se utilizara la letra **Calibri 12 puntos**, espaciado de 1,5 entre líneas. Los márgenes derecho e izquierdo serán de 2,5 cm y el superior e inferior de 3 cm. Cada página tendrá un máximo de 32 líneas (incluidas las vacías) y unos 86 caracteres/línea (incluidos los espacios vacíos). No se partirán palabras con guiones al final de las líneas. El texto se justificara únicamente por la izquierda. Esta norma afectará a toda la comunicación,

excepto las tablas, que podrán ir a un espacio entre líneas y con caracteres más pequeños si fuese necesario (hasta un mínimo de 9 puntos) y las referencias bibliográficas que irán a espaciado sencillo entre líneas. La primera línea de cada párrafo se sangrara con tabulador, nunca con la barra espaciadora.

### **FORMATO DE LOS DISTINTOS APARTADOS**

- o TITULO: Centrado. Letra mayúscula, negrita. Debe ser claro, corto y conciso.
- o Nombre de autor/es: Centrado. Letra normal y negrita. Autores separados por una coma.

o Dirección de autor o autores: Centrada. Letra normal y minúscula. Si los distintos autores tienen direcciones diferentes se indicara la correspondencia mediante un superíndice numérico. Se debe incluir el correo electrónico de un autor para correspondencia.

#### *Ejemplo*:

# **CARACTERÍSTICAS DE LA VEGETACIÓN HERBÁCEA EN MEZCLAS PRATENSES M. Hernández Santos**<sup>1</sup> **, J.L. Pérez López**<sup>1</sup> **, A. García-Mázquez**<sup>2</sup>

1 Facultad de Biología. Universidad de Salamanca. Campus Unamuno. 37007 Salamanca (España). <sup>2</sup>Area de Ecología. Facultad de Biología. Universidad de León. 24071 León (España). Correspondencia: marquez@uleon.es

#### **Resumen**

Debe ser informativo, no indicativo, para permitir al lector apreciar el contenido e interés del trabajo. Máximo de 200 palabras. Debe informar sobre objetivos, metodología, resultados y conclusiones. En su contenido no debe haber referencias ni al texto, ni a las figuras, ni a las tablas del artículo. La palabra **Resumen** ira en letra normal, minúscula, negrita y justificada a la izquierda.

Con el mismo formato, el resumen en inglés (Summary) irá al final del texto.

### **Palabras clave:**

Cinco como máximo, no contenidas en título. Letra normal y minúscula, separadas por comas. La última irá seguida de punto. Las palabras **Palabras clave:** en minúscula, negrita, justificada a la izquierda y seguida de dos puntos, después de los cuales se pondrán las correspondientes palabras clave.

Con el mismo formato, las palabras clave en inglés (Key words) irán al final del texto.

### **Exposición del trabajo**

Líneas a 1,5 espacios. La primera línea de cada párrafo se sangrará con tabulador, nunca con la barra espaciadora. No se partirán palabras mediante guiones al final de las líneas. Debe justificarse solamente por la izquierda.

Las palabras **INTRODUCCIÓN, MATERIAL Y METODOS, RESULTADOS, DISCUSION, CONCLUSIONES y AGRADECIMIENTOS**, que definen los distintos apartados, irán en letra normal, MAYUSCULA y negrita, y justificadas a la izquierda.

#### **Jerarquización de titulares**

**Titulares de primer orden**: en minúsculas, letra normal y negrita *Titulares de segundo orden*: en minúsculas, letra cursiva y negrita *Titulares de tercer orden*: en minúsculas, letra cursiva y no negrita

#### **Tablas**

Las tablas deben estar concebidas y estructuradas de tal modo que puedan leerse y entenderse por sí mismas, con independencia del texto. Deben hacerse con la herramienta de TABLAS del procesador de textos (no usar barra espaciadora). A ser posible, no se dibujarán líneas de separación de columnas, ni irán enmarcadas. Se procurará que las líneas horizontales queden reducidas a una o dos arriba y a una o dos abajo. **El tamaño mínimo de letra será de 9 puntos**.

#### **Títulos de tablas**

**Tabla 1.** El titulo irá en la parte superior, justificado a la izquierda, con letra normal, minúscula. Líneas a 1 espacio. Con la palabra **Tabla 1.** en negrita.

#### **Figuras**

Las figuras deben estar concebidas y diseñadas de tal modo que puedan leerse y entenderse por sí mismas, con independencia del texto. Se enviarán en un fichero aparte del texto, indicando en el texto del artículo el lugar donde deben ir situadas. Se numerarán con caracteres arábigos y se realizarán con la hoja de cálculo Excel (o similar). En el caso de que no se puedan enviar en formato Excel, seadjuntarán en formato pdf en alta calidad, tiff o jpg. La versión digital de las actas será en color y si hubiera versión impresa, podría ir en blanco y negro, por lo que las figuras han de ser comprensibles en la escala de grises.

#### **Pies de figuras**

**Figura 1.** El pie (título de la figura) se incluirá al final del texto, en letra normal, minúscula. Líneas a 1 espacio. Con la palabra **Figura 1.** en negrita.

#### **Fotografías**

Las fotografías digitales deben enviarse en archivos TIF, JPG o PSD, con una calidad mínima de 300 ppp. La versión digital irá en color y si hubiera versión impresa podría ser en blanco y negro.

**Referencias bibliográficas** (dentro del texto):

Todas las referencias bibliográficas que aparezcan el en el texto deben figurar también en el apartado de REFERENCIAS BIBLIOGRAFICAS, situado al final del texto, y viceversa.

 Si el nombre/s del autor/es no forma parte del texto se citaran solamente los apellidos, entre paréntesis, seguidos del año de la publicación, separado por una coma, en el lugar que corresponda.

# *Ejemplos*:

Caso de un autor: ...(López, 2012a)...,

caso de dos autores ...(Galán y Pereira, 2002)...

caso de más de dos autores ...(Palomares *et al*., 2005; García *et al*., 2012)...

Si el nombre/nombres del autor/es forma parte del texto se pone el año entre paréntesis.

*Ejemplos*: "...según los trabajos de López (2012a), Hernández *et al*. (2015)…".

# **Referencias bibliográficas** (al final del texto):

Se ordenarán por orden alfabético de apellidos del primer autor. Para distintos trabajos de un mismo autor, o autores, se seguirá el orden cronológico del año de publicación. Si en un mismo año hay más de una publicación de un autor, o autores, se distinguirán añadiendo una letra al año de publicación. *Ejemplo*: 1994a, 1994b.

Forma de presentación de las referencias al final del texto: espacio sencillo (1) entre líneas, sin sangrar:

# *Revistas:*

Galán A. y Pereira B. (2010) El efecto del pastoreo en el cultivo de la esparceta. *Pastos*, 7(2), 270-279. López-Carrasco C., López-Sánchez A., San Miguel A. y Roig S. (2015) The effect of tree cover on the biomass and diversity of the herbaceous layer in a Mediterranean dehesa. *Grass and Forage Science*, 70(5), 639-650.

# *Libros de un solo autor o grupo de autores para toda la obra*:

San Miguel A. (2001) *Pastos naturales españoles*. Madrid, España: Ediciones Mundi-Prensa. Frame J., Charlton J.F.L., Laidlaw A.S. (2008) *Temperate forage legumes*. Wallingford, UK: Commonwealth Agricultural Bureaux.

# *Libros colectivos, con capítulos escritos por distintos autores***:**

Rodriguez J. (2014) Semiarid grasslands in Spain. En: Lorenzo B.J.F. (ed) *Extensive utilization of pastures,* pp. 105-124. Sydney, Australia: Robertson Ltd.

Bacon C.W. y White J.F. (1994) Stains, media and procedures for analyzing endophytes. En: Bacon C.W. y White J.F. (eds) *Biotechnology of endophytic fungi of grasses,* pp. 47-56. Boca Raton, FL: CRC Press.

# Ejemplo [con tres o más editores]:

Navarro R., Alvarenga J. y Calleja A. (2009) Efecto de la fertilización fosfórica sobre la presencia de especies en el forraje de prados de montaña. En: Reine R. *et al.* (eds) *La multifuncionalidad de los pastos: producción ganadera sostenible y gestión de los ecosistemas*, pp. 197-203. Huesca, España: Sociedad Española para el Estudio de los Pastos.

### **UNIDADES DE MEDIDA**

Para las unidades de medida se seguirá el Sistema Internacional de Unidades (SI). El símbolo de litro será L cuando vaya precedido por un número y l cuando lo sea por un prefijo de fracción (ejemplo, ml). Cuando las unidades no vayan precedidas por un número se expresaran por su nombre completo, sin utilizar su símbolo.

# **Ejemplos de símbolos comunes: kilogramo = kg, hectárea = ha, metro = m, kilometro = km.**

Advertencia: La primera letra del símbolo va en minúscula y nunca un símbolo va seguido de punto, excepto si le corresponde por su posición en el texto (es incorrecto escribir kg., ha., Kg.).

### **Expresión algebraica de los símbolos de las unidades SI**

- 1. Multiplicación. Cuando una unidad derivada está formada multiplicando dos o varias Unidades, los símbolos de las unidades se separaran por puntos a media altura o por un espacio. *Ejemplo*: N·m o N m.
- 2. División. Cuando una unidad derivada está formada dividiendo una unidad por otra, se puede utilizar una barra inclinada (/) o exponentes negativos. *Ejemplo*: kg/ha o kg ha-1 . Utilizar el mismo tipo de simbología en todo el artículo.
- 3. Nunca, en una misma línea, debe seguir a una barra inclinada un signo de multiplicación o de división, a no ser que se utilicen paréntesis para evitar ambigüedad. Ejemplo: m kg/(s<sup>3</sup> A) o m kg s<sup>-3</sup> A<sup>-1</sup>, son correctas (m kg/s<sup>3</sup>/A, es incorrecto)
- 4. Cuando un símbolo afecte a todas las magnitudes una operación matemática, éste se indicará al final de la misma: *Ejemplo*: **es correcto escribir 35 x 48 cm o 10 ± 2 kg** (35 cm x 48 cm o 100 g ± 2g **son formas incorrectas**).

# **NOTACIÓN NUMÉRICA**

En el texto se utilizaran palabras para los valores de cero a nueve y cifras para los valores superiores como 12, 32 o 234. Debe dejarse un espacio entre grupos de tres dígitos, tanto a la izquierda como a la derecha de la coma (15 739,012 53). En números de cuatro dígitos puede omitirse dicho espacio. Los números de los años deben escribirse sin separar el primer dígito del segundo (es correcto escribir año 2011).

Las operaciones matemáticas solo deben aplicarse a símbolos de unidades (kg/m3) y no a nombres de unidades (kilogramo/metro cubico).

**Cifras decimales:** *Se* separarán de la parte entera por una coma abajo (,). Ejemplo: 10,17 (10.17 es forma incorrecta). Dentro del texto en inglés (summary) se separaran de la parte entera por un punto. Ejemplo: 10.17 (10,17 sería forma incorrecta).

# **SIGLAS, MATERIALES, ETC.**

Las siglas, materiales o equipos poco usuales se definirán cuando se utilicen por vez primera, indicando el nombre y dirección del fabricante en el caso de equipos.

# **NOMBRES DE PLANTAS, CULTIVARES, ETC.**

El nombre botánico de las plantas se escribirá en cursiva, en letra minúscula, con excepción de la primera del género, que será mayúscula. El nombre de las variedades comerciales, o cultivares, se escribirá con letra normal y entre comillas simples o bien con letra normal precedido de cv (símbolo de cultivar) cuando sigan al nombre botánico de la especie. Ejemplo: *Lolium multiflorum* Lam. 'Tama' o *Lolium multiflorum* Lam. cv Tama.

En el caso de cultivos de microorganismos se indicará la procedencia y denominación cuando estén depositados en colecciones reconocidas.

Los nombres vulgares de plantas deben ir seguidos del nombre botánico entre paréntesis la primera vez que aparezcan en el texto.